## LISP - "LISt Processing"

dr inż. Tomasz Białaszewski Katedra Systemów Decyzyjnych

Email: **[bialas@eti.pg.gda.pl](mailto:bialas@eti.pg.gda.pl)** 

http://www.eti.pg.gda.pl/katedry/ksd/pracownicy/Tomasz.Bialaszewski/

#### Rodzaje języków programowania

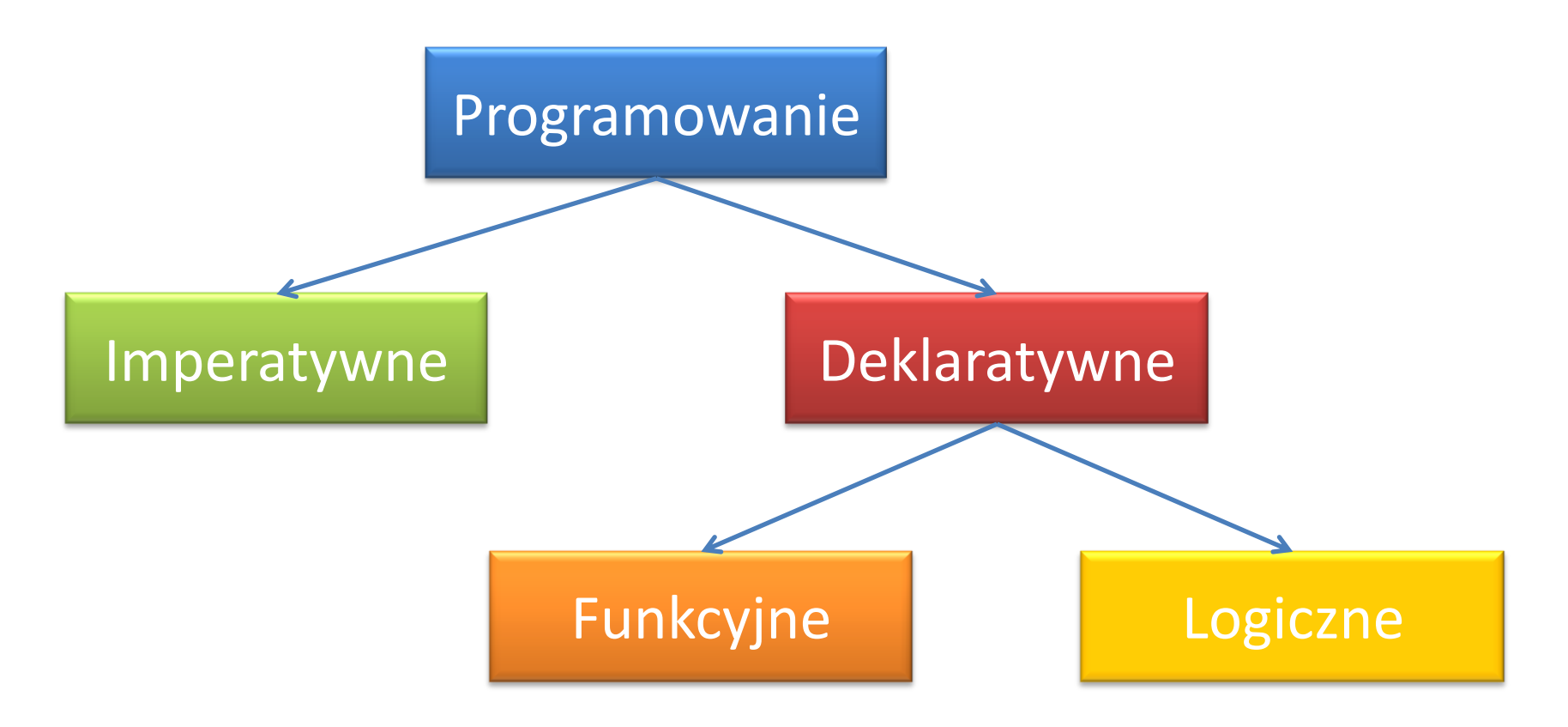

#### **Programowanie imperatywne:**

- silnie związane z architekturą komputera (model von Neuman'a)
- obliczenia w zakresie zmiany stanu programu
- sekwencja rozkazów do wykonania przez komputer
- np. FORTRAN, ALGOL, COBOL, BASIC, Pascal, C/C++, JAVA, PHP

#### **Programowanie deklaratywne:**

- co program powinien wykonać bez opisywania jak to ma zrobić
- związki z logiką matematyczną
- brak efektów ubocznych
- funkcyjne i logiczne programowanie

#### **Programowanie logiczne:**

- wnioskowanie logiczne jako deklaratywna reprezentacja języka programowania
- **Prolog** (**PRO**gramowanie w **LOG**ice) język programowania stosowany w problemach sztucznej inteligencji
- program wyrażony za pomocą termów, relacji reprezentowanych jako fakty i reguły

**Programowanie funkcyjne:**

- przeprowadzanie obliczeń na matematycznych funkcjach
- unikanie stanu i zmiennych programu
- **rachunek lambda** (rachunek-λ) formalny system zaprojektowany do badań związanych z funkcjami matematycznymi i rekurencją

**rachunek-λ** (A. Church & S. C. Kleene, 1930):

- mocny i elegancki model obliczeń matematycznych
- Abstrakcyjny model obliczeń (kuzyn maszyny Turinga)
- pozbawiony stanu

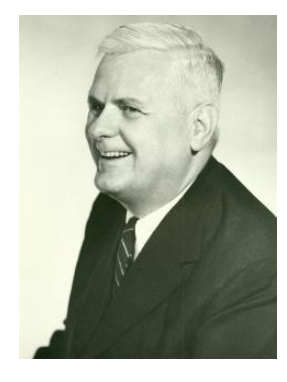

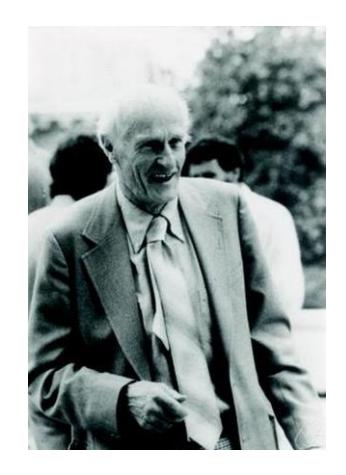

# Wprowadzenie (rachunek-λ)

- brak skutków ubocznych (stanu)
- brak zmiany wartości argumentów funkcji
- posiada trzy konstrukcje:
	- definicja
	- zadanie
	- aplikacja
- dwa specjalne operatory
	- symbol 'λ'
	- $-$ znak $'$

## Wprowadzenie (rachunek-λ)

#### **Definicja funkcji**: λ x . Body

Funkcja dla która pobiera pojedynczy argument, oblicza wyrażenie zawarte w ciele funkcji i zwraca wynik

*Przykład. Zdefiniowanie powójnej wartości x i dodanie liczby 3:*

#### *λ x . 2\*x+3*

#### **LISP** - **LISt Processing** (John McCarthy, 1958):

- rodzina języków programowania
- składnia języka zawarta w nawiasów
- drugi najstarszy język programowania
- Lista główna struktura danych
- kod programu reprezentowany przez listę

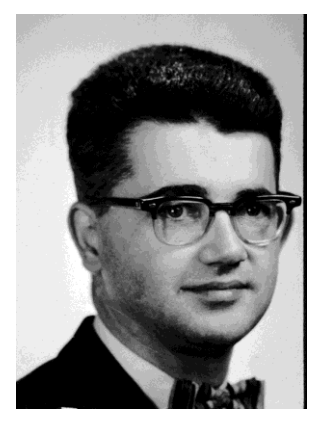

- praktyczny matematyczny opis programu w rachunku lambda
- język programowania stosowany w sztucznej inteligencji:
	- struktury drzewiaste
	- automatyczne zarządzanie pamięcią
	- dynamiczne typowanie
	- kompilacja własnego kodu źródłowego

#### **Kod programu LISP-owego**:

- struktura danych
- s-wyrażenie (lista otoczona nawiasami)
- lista z operatorem funkcji jako pierwszy element, zaś kolejne stanowią jej argumenty

#### *(f arg1 arg2 arg3)*

• Pierwsza implementacja: – Steve Russell (IBM 704)

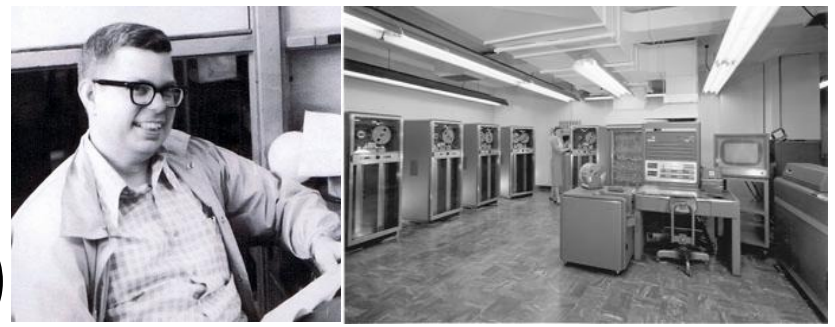

- LISP interpreter obliczanie wyrażeń LISP-a
- Dwa podstawowe makra języka podstawowe operacje na listach:
	- **car** (**C**ontents of the **A**ddress part of **R**egister number)
	- **cdr** (**C**ontents of the **D**ecrement part of **R**egister number)

- wyrażenie "Register" określa "Memory Register" ("Memory Location")
- dialekty Lispu nadal używają operacji **car** i **cdr** (wymowa: /ˈkɑr/ i /ˈkʊdər/)
- rezultaty operacji:
	- **car** zwraca pierwszy element listy (głowa)
	- **cdr** zwraca resztę listy (ogon)

- Trudny do implementacji kompilator z zastosowaniem techniki lat 70
- Procedury zwalniania pamięci (Daniel Edwards):
	- praktyczna implementacja LISP-a na komputerach ogólnego przeznaczenia
	- problem efektywności
- Maszyny LISP-u:
	- dedykowany sprzęt do uruchamiania programów w środowisku LISP

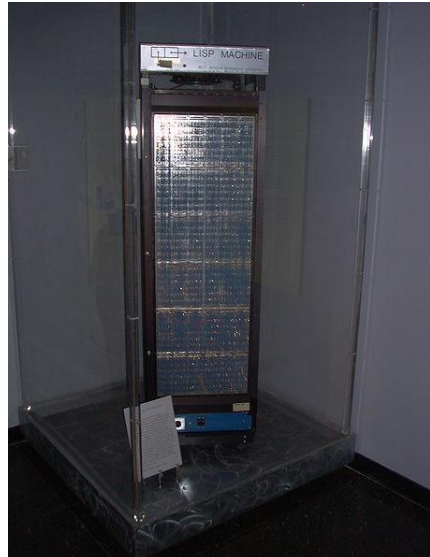

- Maszyny LISP-u pionierem w wprowadzaniu obecnych technologii:
	- procedury zwalniania pamięci
	- laserowe drukowanie
	- okienkowe systemy
	- –mysz komputerowa
	- procedury grafiki wysokiej rozdzielczości
	- –mechanizmy renderowania

- Dialekty LISPa odmiany podstawowego jądra języka:
	- Scheme
	- Common Lisp
	- Clojure
- Zastosowania jako język skryptowy:
	- Emacs Lisp w edytorze Emacs-a
	- Visual Lisp w AutoCAD-zie
	- Nyquist w Audacity

#### **Common LISP**:

- następca MacLisp-a
- duży standard języka zawierający wiele wbudowanych typów danych, funkcji i makr
- zorientowany obiektowo (Common LISP Object System, CLOS)
- zapożyczone funkcje ze Scheme-a:
	- zakres leksykalny
	- zamknięcia leksykalne

#### **Clojure**:

- dynamiczny dialekt LISP-a uruchamiany na wirtualnej maszynie JAVY
- język skryptowy do programowania wielowątkowego
- uruchamiany przez interpreter lub kompilowany do kodu bajtowego
- pełna integracja z językiem JAVA

**Scheme** (1975, Gerald Sussman & Guy Steele Jr.)

- Pierwszy dialekt LISPa zawierający:
	- zakres leksykalny
	- procedury klasy pierwszej
	- kontynuacje
- Pierwsza forma języka przeznaczona do badań naukowych i dydaktyki
- Wspieranie tylko kilku zdefiniowanych form składniowych języka oraz procedur

# Wprowadzenie (Scheme)

- Pierwsze implementacje oparte na interpreterze – bardzo wolne
- Obecne kompilatory Scheme-a generują kod na równi z kodem dla języka C i Fortran
- Impementacyjne cechy:
	- rekurencja ogonowa
	- pełna kontynuacja (niekoniecznie występuje Common LISPie)

# Wprowadzenie (Scheme)

- Jasna i prosta semantyka
- Kilka różnych sposobów zapisywania wyrażeń
- Szeroki wybór modeli programowania:
	- imperatywny
	- funkcyjny
	- style przekazywania komunikatów

# Wprowadzenie (Scheme)

- Interpreter szczególnie popularny w językach skryptowych:
	- SIOD oraz TinyScheme w GIMPie

 $($ "Script-fu" $)$ 

- LIBREP (na podstawie Emacs Lisp) w menadżerze Sawfish
- Interpreter Guile zastosowany w GnuCash

Program w języku Scheme może zawierać:

- słowa kluczowe
- zmienne
- formy struktury
- stałe (liczby, znaki, łańcuchy, cytaty wektorów, list lub symboli itp.)
- znaki spacji
- komentarze

Identyfikatory (słowa kluczowe, etykiety, zmienne, i symbole) – konstruowane ze zbioru:

- małych liter od a do z
- dużych liter od A do Z
- cyfry od 0 do 9
- znaków ?!. + \* / < = > : \$ % ^ & ~@

Identyfikatory nie mogą zaczynać się od:

- $\bullet$   $\theta$
- jakiegokolwiek znaku zaczynającego liczbę tzn.: – cyfra
	- $-$  znak ( $+$ )
	- $-$  znak ( $-$ )
	- kropka ( . )

#### *Wyjątek: +, -, ..., są identyfikatorami*

*Np: hi, Hello, x, x3, ?\$&\*!!!*

Identyfikatory muszą być ograniczone:

- znakiem spacji
- nawiasami
- znakiem podwójnego cytatu ( " )
- znakiem komentarza (; )

**Uwaga**: wszystkie implementacje muszą rozpoznawać dowolny ciąg identyfikatorów zgodnie z powyższymi regułami

- Brak ograniczeń na długość identyfikatora
- Identyfikatory mogą być zapisane w dowolnej kombinacji małych i dużych liter
- Wielkość nie jest ważna
- Dwa identyfikatory różniące się wielkością liter są identyczne

*Przykładowo: abcde, Abcde, AbCdE, ABCDE są tymi samymi identyfikatorami*

- System drukuje identyfikatory zwykle albo z małych albo z wielkich liter niezależnie od charakteru wprowadzanych znaków
- Struktury danych są zamknięte okrągłymi nawiasami, np. :

 $(a \ b \ c)$  $(*$   $(- x 2) y)$ 

• Pusta lista ()

- Niektóre implementacje pozwalają na stosowanie nawiasów kwadratowych []w miejsce okrągłych w celu polepszenia czytelności kodu
- Wartości logiczne reprezentowane przez identyfikatory  $\#t$  and  $\#f$
- Wyrażenia warunkowe Scheme-a
	- #f traktowane jako fałsz
	- Wszystkie inne obiekty są prawdą np.: 3, (), "false", oraz nil przyjmują wartość prawdy

- Wektory # (a vector of symbols)
- Łańcuchy "This is a string"
- Znaki rozpoczynające się przez  $\# \setminus$ , np.,  $\# \setminus \exists$
- Wielkość ma znaczenie dla znaków i łańcuchów, w odróżnieniu od identyfikatorów
- Liczby:  $-12$ ,  $1/2$ ,  $1.4$ ,  $1e2456$ ,

1.3777-2.7i, -1.2@73

- Wyrażenia mogą rozciąga się na kilka linii brak wymaganego znaku kończącego
- Liczba białych znaków (spacji) oraz końca linii nie jest znacząca
- Programy są zwykle wcięte, aby pokazać w sposób czytelny struktury kodu

Komentarze:

- pomiędzy znakiem (; ) końcem linii
- umieszczane na tym samym poziomie wcięcia co wyrażenie
- wyjaśnianie procedur umieszczane przed nimi bez wcięcia

*Przykładowo*:

;;; The following procedures

## Konwencje w nazewnictwie

- Nazwy predykatów zakończone znakiem (?) Przykładowo: eq?, zero?, and string?
- Typy predykatów tworzone z ich nazw
- Nazwy procedur rozpoczynające się do prefiksu char-, string-, vector-, list-

np. : string-append

## Interakcja Scheme-a

- System interakcji oparty na zasadzie "wczytaj-wyznacz-wydrukuj" ("read-evaluate-print", REPL)
- System interakcji Scheme-a:
	- czyta każde wyrażenie wprowadzone z klawiatury,
	- ocenia je a następnie
	- drukuje jego wartość

• Liczby są stałymi:

12345678784978 12345678784978  $3/4$   $\implies$   $3/4$ 3.141592653  $\implies$  3.141592653  $2.2+1.1i \implies 2.2+1.1i$  $7/2$   $\implies$   $3\frac{1}{2}$  $1.14e-10 \rightarrow 1.14e-010$ 

- Procedury arytmetyczne +,  $-$ ,  $*$ , /
	- $(+ 1/2 1.2 3/4) \Rightarrow 2.45$
	- $(- 1/2 5/6 3/4)$   $\Rightarrow$   $-111/12$
	- $(* 3 -2/3 5/4) \implies -2^{1/2}$
	- $( / 3 -2.5 5/4 ) \Rightarrow -0.96$
- Scheme stosuje notację prefiksową (procedure arg1 arg2 … arg*n*)

• Zagnieżdżone procedury

$$
(+ (+ 2 2) (+ 2 2)) \Rightarrow 8
$$
  
\n
$$
(- 2 (* 4 1/3)) \Rightarrow 2/3
$$
  
\n
$$
(* 2 (* 2 (* 2 (* 2 2)))) \Rightarrow 32
$$
  
\n
$$
(\frac{\cancel{1}(\cancel{1} + 6/7 \frac{7}{2}) (- 4.5 1.5)) \Rightarrow 1.0
$$

#### **Lista**:

- Podstawowa struktura danych
- Sekwencja obiektów otoczona ( … ) np.:

(1 2 3 4 5) ;lista liczb

("a" "list") ;lista łańcuchów

(4.2 "hi") ;lista

((1 2) (3 4)) ;zagnieżdżona lista

#### **Pytanie**:

Jak Scheme odróżnia listę obiektów

 $(obj<sub>1</sub> obj<sub>2</sub> ...)$ 

od stosowania procedury

```
(procedure arg ...)?
```
#### **Odpowiedź**:

Musimy wyraźnie podpowiedzieć systemowi, że będziemy traktować listę jako strukturę danych a nie jako aplikację procedury

• Wymuszenie cytowania za pomocą formy specjalnej - quote

 $(quote (1 2 3 4)) \implies (1 2 3 4)$  $(quote ("a" "bb") ) \Rightarrow ("a" "bb")$  $\text{(quote } (+ 3 4)) \Rightarrow (+ 3 4)$ 

- Znak pojedynczego cudzysłowia (')
	- $(1 \t2 \t3 \t4)$   $\implies (1 \t2 \t3 \t4)$

 $(1 2)(3 4)) \implies ((1 2)(3 4))$ 

 $( / (* 2 -1) 3) \Rightarrow ( / (* 2 -1) 3)$ 

- Wyrażenie quote:
	- nie jest aplikacją procedury
	- zatrzymuje ocenę wyrażenia
	- jest inną formą składni Scheme-a
- Scheme obsługuje kilka innych form składni
- Każda z form składni jest inaczej traktowna

#### **Przykład**

#### $(quote\text{ hello}) \Rightarrow \text{hello}$

- Symbol  $h$ ello musi być cytowany w celu zapobieżenia traktowania hello jako zmiennej
- Symbole i zmienne w Scheme-ie są podobne do symboli i zmiennych w matematycznych wyrażeniach i równaniach

- Cytując listę Scheme traktuje formę w nawiasach jako listę niż jako zastosowanie procedury
- Cytując identyfikator Scheme traktuje identyfikator jako symbol a nie zmienną
- Symbole są zwykle stosowane do:
	- reprezentowania zmiennych w sposób symboliczny w równaniach lub programach
	- jako słowa reprezentujące wyrażenia języka naturalnego established and the set of the set of the set of the set of the set of the set of the set of the set of the set of the set of the set of the set of the set of the set of the set of the set of the set of the set

- Procedury Scheme-a do manipulacji listami:
	- car (pierwszy element listy głowa)
	- $-\text{cdr}$  (reszta listy ogon)

Procedury te wymagą niepustej listy jako argumentu

• Przykładowo:

 $(car ' (a b c)) \Rightarrow a$  $(cdr' (a b c)) \Rightarrow (b c)$  $(cdr' (a))$   $\implies$  ()

• Inne przykłady:

 $(car (cdr 'a b c))) \Rightarrow b$ 

- $(cdr (cdr 'a b c))) \Rightarrow (c)$
- $(car'((a b) (c d))) \Rightarrow (a b)$

 $(cdr' (a b) (c d))) \Rightarrow ((c d))$ 

- Procedura do konstruowania listy cons:
	- wymaga dwóch argumentów
	- dodaje element na początek listy
	- określane jako połącz elementy w listę
- $(\text{cons} \text{ 'a } ^{\dagger}())$   $\Rightarrow$  (a)
- $(\text{cons} 'a ' (b c)) \Rightarrow (a b c)$
- (cons 'a (cons 'b ()))  $\Rightarrow$  (a b)
- $(\text{cons} ' (a b) ' (c d)) \Rightarrow ((a b) c d)$

• Przykładowe wywołania procedury cons:

 $(car (cons 'a ' (b c))) \Rightarrow a$  $(cdr (cons 'a ' (b c))) \Rightarrow (b c)$ (cons (car '(a b c))  $(cdr' (d e f))) \implies (a e f)$ (cons (car '(a b c))  $(cdr' (a b c))) \implies (a b c)$ 

- Uwagi do cons:
	- procedura cons tworzy *parę*
	- $-\text{cdr}$  z pary nie musi być listą
- Lista to sekwencja par
- Każdy ogon z pary jest następnym elementem pary w sekwencji

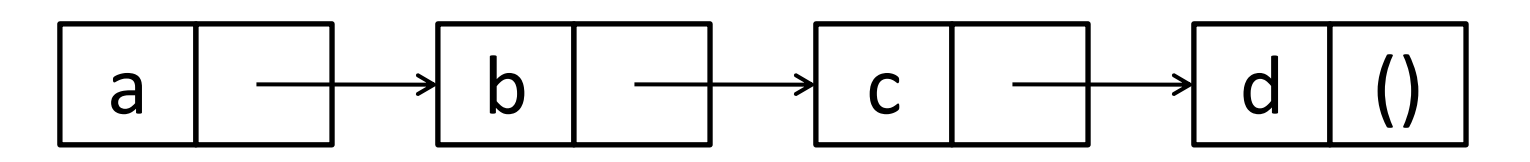

#### • *Lista właściwa***:**

- cdr z ostatniej pary w liście jest listą pustą
- lista pusta jest listą właściwą
- każda para, dla której ogon jest lista właściwą to również jest to właściwa lista

#### • *Lista niewłaściwa:*

– drukowana w notacji kropkowane-pary

$$
(cons 'a 'b) \Rightarrow (a . b)
$$

 $(cdr' (a \cdot b)) \Rightarrow b$ 

 $(cons 'a '(b . c)) \Rightarrow (a b . c)$ 

- *Kropkowana para -* reszta (ogon) nie jest listą
- Lista właściwa zawsze drukowana bez kropek '(a . (b . (c . ())))  $\implies$  (a b c)
- Procedura list (podobna do cons)
	- wywoływana z dowolną liczbą parametrów
	- zawsze tworzy listę właściwą

| (list 'a 'b 'c) | $\Rightarrow$ (a b c) |
|-----------------|-----------------------|
| (list 'a)       | $\Rightarrow$ (a)     |
| (list )         | $\Rightarrow$ (b)     |
| (list )         | $\Rightarrow$ (c)     |